## **Sleep Crack [32|64bit] (2022)**

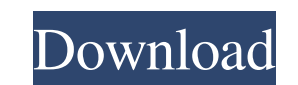

**Sleep Crack Free Download**

Android Offline App is the best application for blocking the access to certain websites and keeping you safe from malicious content. You can safely browse the Internet when downloading with this offline browser app. Features -Download and View Websites Anywhere: When you travel or are using Wi-Fi, you can easily access blocked websites in a secured and safe environment. -Secure: Your data is stored on your phone so you don't have to worry about sharing your credentials or data with someone else. -Offline: You can save your favorite websites so you can use them even when Wi-Fi is not available. -Protect: This app monitors and keeps an eye on your browsing activity. If it sees something suspicious, it will show you a warning and allow you to disable certain features. -Prevent Harmful Websites: When you visit websites with unwanted content, your phone will warn you and block access to them in case you're not signed in. -Keeps a Log: You can easily view and manage all blocked sites and make a note of them for later. -Blocks URLs: You can add and edit websites that should be

● Instead of using the command-line functionality, it can also be accessed through the KEYMACRO program. ● The utility is capable to interpret the input in seconds, minutes, hours, days, years, and milliseconds. ● The maximum waiting time you can generate is less than 49 days. ● It allows you to pause an executing program and start a new one at any desired time. PROGRAM Characteristics:  $\bullet$  It supports 32-bit and 64-bit operating systems.  $\bullet$  It is absolutely free of charge and does not require any specific setup.  $\bullet$  It is capable to function in both Windows and Linux.  $\bullet$  It is available to be executed under both the 32-bit and 64-bit versions of the operating systems. ● It can be used for any process that has access to the command line. ● It can be invoked via the command line or through the KEYMACRO program. ● The utility is capable of pausing the execution of a process and automatically restarting it at a later time. ● It allows you to pause a process without having to manually edit the underlying process's configuration. ● It can be used for the following: ● Easy access to specific tasks that the command-line is not suitable for  $\bullet$  Easy pause of any process  $\bullet$  Easy restart of a paused process ● Simplifying any development cycles that are too time-consuming or simply in need of some calibration ● Automating the startup and shutdown processes of a device ● Removing any unnecessary services from your computer or server  $\bullet$  Reducing the amount of time your system consumes or allows for other applications to use  $\bullet$  Automating any action from your laptop or PC that consumes time and requires calibration ● Allows you to wake up or pause your computer system on demand ● Avoid the downtime and intervention of your coworkers while your laptop or PC is undergoing maintenance  $\bullet$  Sets the specific time interval for you to sleep, instead of using Sleep -s command  $\bullet$  Lets you know the exact time a process will

blocked using this offline app, adding them as you go along. -Take Screenshots: It allows you to take a screenshot of the currently loaded website, enabling you to take notes or make a quick note of something before you visit the site. -Blocks Updates: When you see a site trying to make unauthorized changes, you can block them by removing the site from your app list. -Create Filter Lists: You can create lists of websites that you don't want to visit. This way you won't have to go through the hassle of finding a website you want to visit and blocking it every time you want to access it. -Scheduler: You can plan and make sure to visit certain websites at a time you want. -Set to Allowed: You can allow specific websites to be visited by changing their status from blocked to allowed. -Saved Favorites: You can save a list of websites that you want to visit in the future, making it even easier to find and visit. -Time Settings: You can set the time so you can start your day or browse websites at night when the Wi-Fi is turned off. -Permissions: All the necessary permissions are being requested in order to use the app, so your data and information are kept safe and private. -Built-in Browser: You don't

## need

## **Sleep Crack+ (LifeTime) Activation Code PC/Windows**

pause ● Calibration of your CPU, RAM, and GPU ● User-friendly interface ● A few other advanced features not available in Sleep -s command Key Macro Usage:  $\bullet$  You can use the Sleep command and Sleep -s command interchangeably. ● You can initiate Sleep from the command line or through the KEYMACRO program. ● You can pause any existing process or automatically restart a paused process. ● You can initiate the process for 77a5ca646e

fvSplitter is a lightweight application that helps users split MP3 albums into individual tracks and edit metadata. Since this is a portable program, it is important to mention that it doesn't leave any traces in the Windows Registry. You can copy it on any USB flash drive or other devices, and take it with you whenever you need to perform splitting operations on the fly. fvSplitter sports a clean and simple interface that gives users the possibility to upload the CDDB file, and then the MP3 album. Furthermore, you can play or pause the current audio selection, go to the previous or next MP3 file, as well as make the program rename the split files and include the following options: artist, album name, track number, and song title. fvSplitter offers support for the CDDB (Compact Disc Database) method to search for song metadata on the Internet (e.g. artist, track, song). Hence, it automatically reads the contents of your data and fills the missing information. The program allows users to insert a valid URL from where it extracts the information about songs, and you can also save the details to a file and adjust the volume. When it comes to trimming options, the application lets you define a start and end point in the audio stream. Plus, you can manually correct the artist and album information. On the downside, the program hasn't been updated for a while, so it may cause compatibility issues with newer operating systems. To sum things up, fvSplitter offers a simple software solution when it comes to split MP3 albums into individual tracks and edit the information about each song quickly and with minimum effort.Fraternal twins with discordant urological malformations: urogenital sinus anatomy and genitourinary dysplasia. Conjoined twins are rare, with up to 1000 cases reported since 1840. The most common presentation is that of two separate fetuses sharing a placenta and attached cord; less commonly the presentation is that of two separate fetuses sharing a cord but in separate amniotic sacs. There is no consensus on the best terminology, but the most frequently used terms are dizygotic and monozygotic. Fraternal conjoined twins are much rarer, with no consensus on the best terminology. The most common presentation is that of an abnormal pelvis and

You can initiate sleep for five seconds, one minute, half an hour, one hour, or an entire day. 1. Type the corresponding time interval and press Enter. 2. Next, you need to specify the unit for your time interval. 3. Use the next input format: real input real output integer input integer output hex input hex output binary input binary output sleep 10 will generate a 10-second pause. sleep 1m will generate a 1-minute pause. sleep 6h will generate a 6-hour pause. sleep 1y will generate a 1-year pause. sleep 10y will generate a 10-year pause. sleep 1.y will generate a 1-year pause. sleep.y will generate a 1-minute pause. sleep 1.0 will generate a 1-second pause. sleep 0.0 will generate a 0-second pause. sleep -1 will generate a pause of 1 millisecond. sleep 0.000 will generate a pause of 10 milliseconds. sleep 0.0000000 will generate a pause of 0.001 seconds. sleep -.1 will generate a pause of 0.9 milliseconds. sleep -2.3 will generate a pause of 0.9 milliseconds. sleep.9 will generate a pause of 0.9 milliseconds. sleep 1/1 will generate a pause of 1 second. sleep 1.9 will generate a pause of 1 second. sleep 1.99 will generate a pause of 1 second. sleep 20.99 will generate a pause of 1 second. sleep 20/20 will generate a pause of 20 seconds. sleep 22/22 will generate a pause of 22 seconds. sleep 21.1 will generate a pause of 21 seconds. sleep 2.1 will generate a pause of 2 seconds. sleep 2/2 will generate a pause of 2 seconds. sleep 2.0 will generate a pause of 2 seconds. sleep 2.0.0 will generate a pause of 2 seconds. sleep 2e3 will generate a pause of 2 seconds. sleep -0.1 will generate a pause of 0.9 milliseconds. sleep -0.01 will generate a pause of 0.1 seconds. sleep -1e-1 will generate a pause of

genital anatomy in a co-twin of varying severity. We present a case of a pair of conjoined twins in which the male twin has a urogenital sinus and has a moderately atrophic penis with hypospadias. The female twin has mild genital anomalies. To our knowledge, this is the first description of such a phenotype in fraternal twins.CD10-positive large atypical cells within a pulmonary Langerhans' cell histiocytosis. Pul

[https://americap2.nyc3.digitaloceanspaces.com/upload/files/2022/06/61qMyoZMnjOb1fYYKOLN\\_06\\_b69b796cade8f28a5dce1104daa64a24\\_file.pdf](https://americap2.nyc3.digitaloceanspaces.com/upload/files/2022/06/61qMyoZMnjOb1fYYKOLN_06_b69b796cade8f28a5dce1104daa64a24_file.pdf) <https://whatsatienda.com/wp-content/uploads/2022/06/wenddest.pdf> <https://calminax.se/?p=810> <https://isispharma-kw.com/trojanshield-crack-download/> <http://www.ecelticseo.com/wp-content/uploads/2022/06/hhc2htm.pdf> [https://tenqri.com/upload/files/2022/06/enwpIaEb7MWRK2IQH7WX\\_06\\_aab0b1639cebdb43fecde5f45dbe74c8\\_file.pdf](https://tenqri.com/upload/files/2022/06/enwpIaEb7MWRK2IQH7WX_06_aab0b1639cebdb43fecde5f45dbe74c8_file.pdf) [https://startclube.net/upload/files/2022/06/3NxXEbsNNP7GH1blBz8J\\_06\\_2c6fc3fb4743910860fc17fa3dc33904\\_file.pdf](https://startclube.net/upload/files/2022/06/3NxXEbsNNP7GH1blBz8J_06_2c6fc3fb4743910860fc17fa3dc33904_file.pdf) <https://tuencanto.com/defectpx-crack-keygen-mac-win-updated-2022/> [https://stormy-lowlands-72921.herokuapp.com/Apache\\_Flex\\_SDK.pdf](https://stormy-lowlands-72921.herokuapp.com/Apache_Flex_SDK.pdf) [https://jameharayan.com/wp-content/uploads/OneDrive\\_Uninstaller.pdf](https://jameharayan.com/wp-content/uploads/OneDrive_Uninstaller.pdf)

## Minimum: OS: Windows 7 (64bit) CPU: Intel Core 2 Duo E8400 @ 2.80 GHz (2.93GHz Turbo Boost) RAM: 2 GB HDD: 13 GB free Graphics: Intel GMA X4500 (2nd gen) DirectX: Version 10 Recommended: CPU: Intel Core i3-560 RAM: 4 GB Graphics: NVIDIA GTS